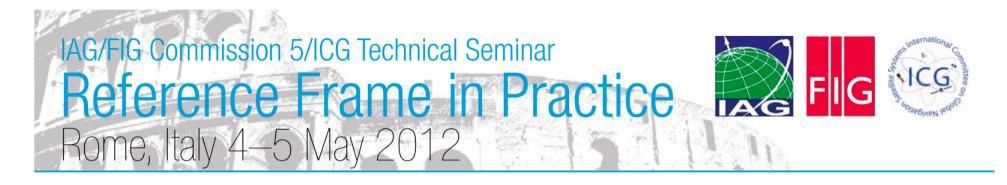

Session 1.3: Worked examples of Terrestrial Reference Frame Realisations

#### Determining Coordinates in a Local Reference Frame from Absolute ITRF Positions: A New Zealand Case Study

Nic Donnelly Land Information New Zealand

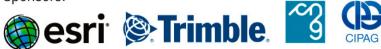

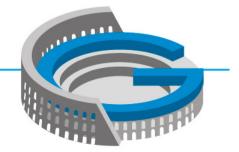

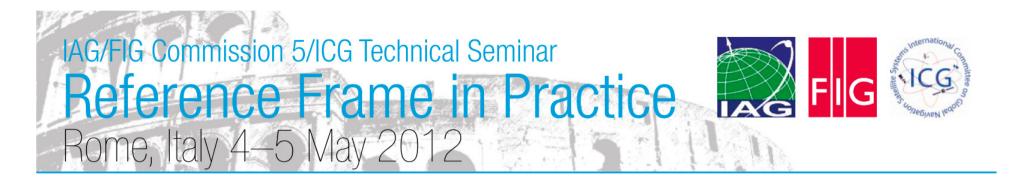

### Overview

- Realization of a reference frame over a limited area (tens to hundreds of kilometres) is the domain of the surveyor
- Transformation between reference frames using standard transformations
- Transformation between epochs using a velocity model
- Concepts illustrated through a worked example

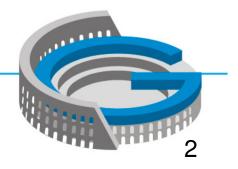

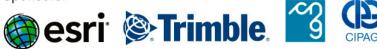

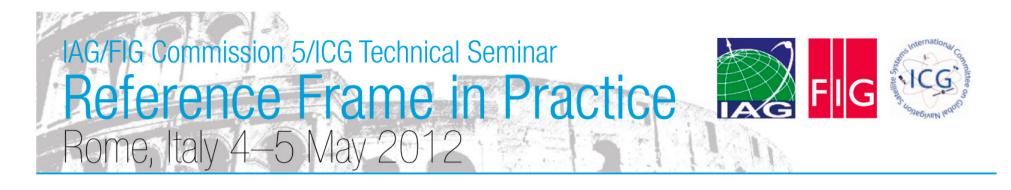

# **Key Concepts**

- Local, project-specific reference frame realizations can be made by the surveyor
- Incorporating velocities may be new, but the calculations are simple
- It is vital to check the accuracy of your realization
- A concise but clear description of how the coordinates were generated is needed

• Government geodetic agencies need to support surveyors as they transition to using dynamic datums

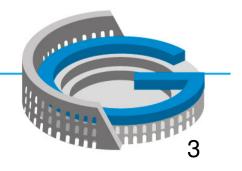

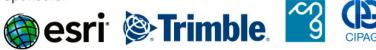

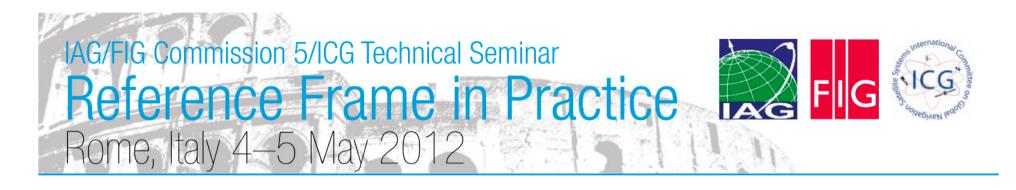

### Why is this important?

- Getting precise coordinates in the latest ITRF realization has been greatly simplified through the provision of online GNSS processing services. Many of these provide absolute positions
- But most countries do not use the latest version of ITRF as their official datum
- So we need to be able to transform coordinates from ITRF to the local datum
- We could always just make relative connections to control provided by the national geodetic agency, but this is not always the most efficient method
- Both coordinates may be required: ITRF for maximum precision and global consistency and local coordinates to meet regulatory requirements and ensure consistency with local datasets

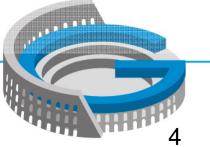

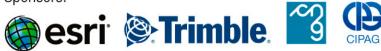

# IAG/FIG Commission 5/ICG Technical Seminar Reference Frame in Practice Rome, Italy 4–5 May 2012

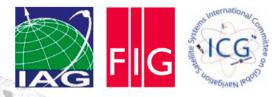

### Scenario

- Client has requested control for a large project in New Zealand
- They are a global company, and hold all of their data in the latest ITRF realization. Therefore need ITRF2008 coordinates
- To meet regulatory requirements, data must also be provided in the official datum. Therefore need NZGD2000 coordinates
- Client also requires a means of transforming between the two sets of coordinates
- •Seven control stations (GLDB, NLSN, KAIK, WGTN, MAST, DNVK, WANG)
- •Three new stations (CLIM, LEVN, WITH)

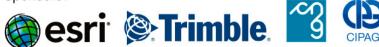

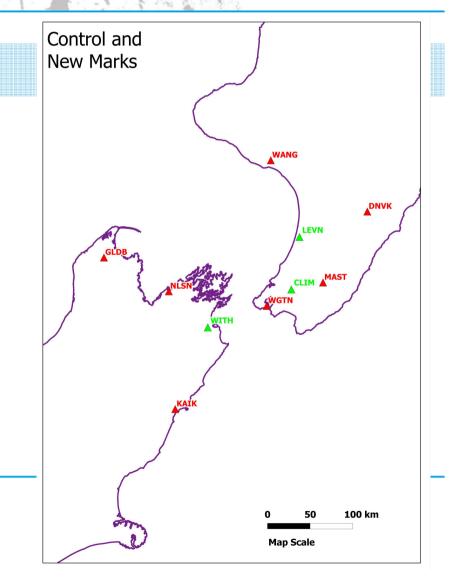

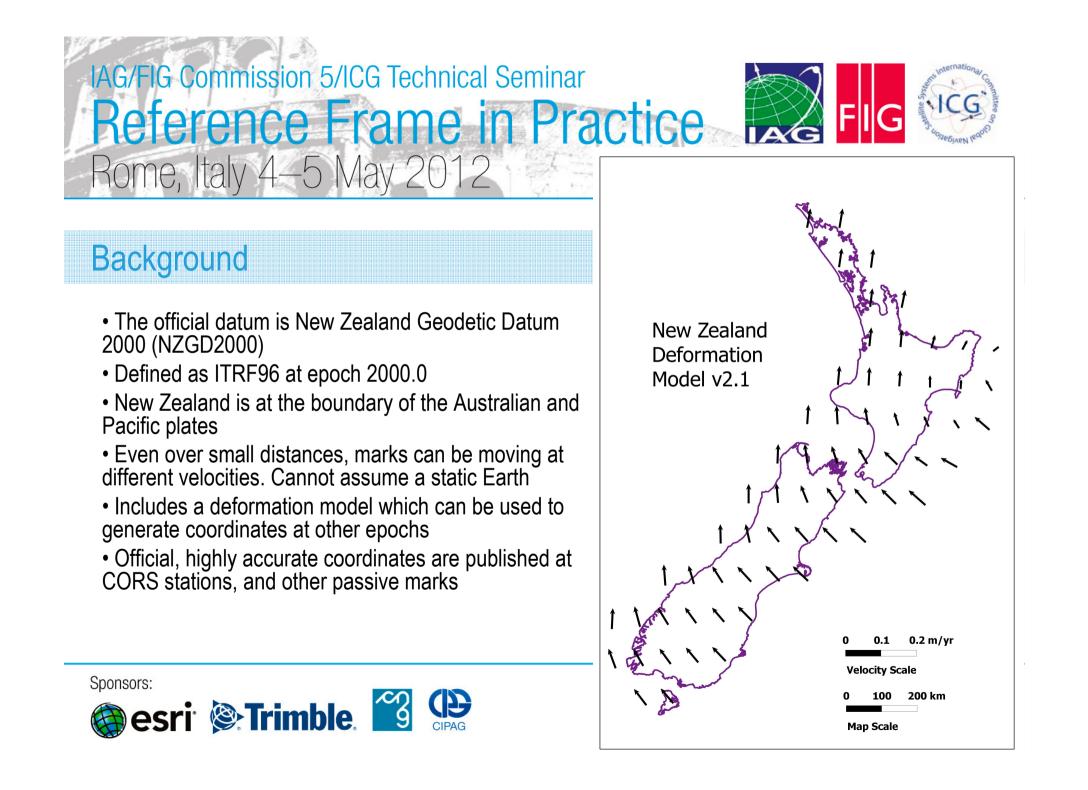

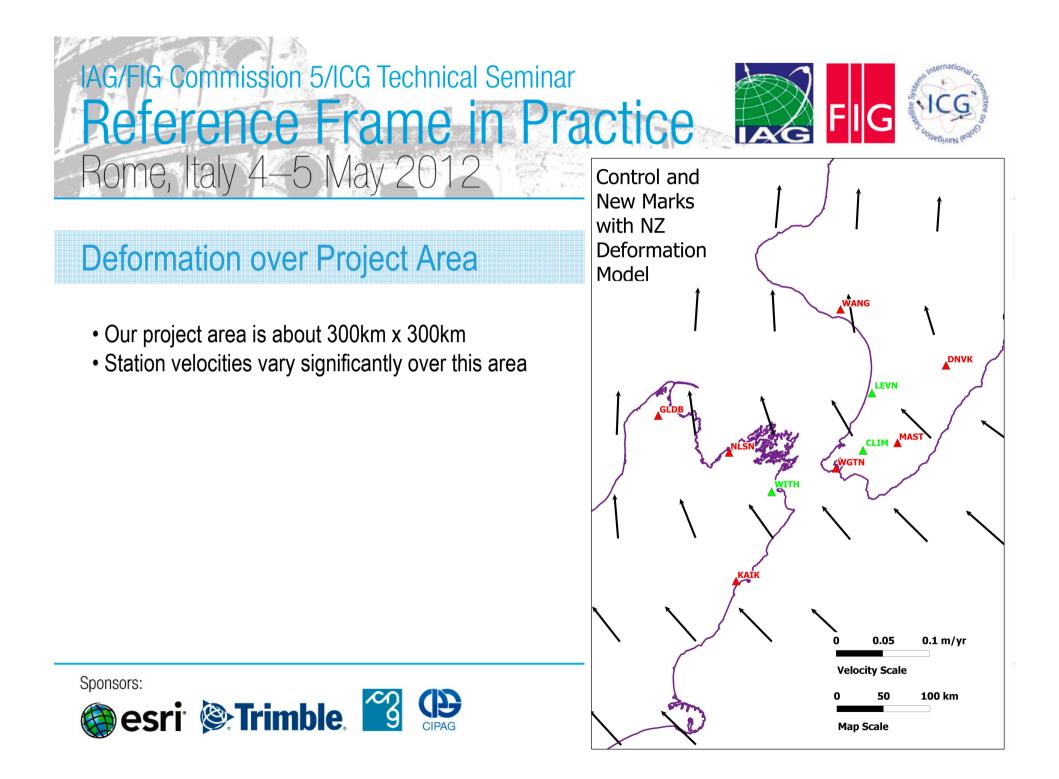

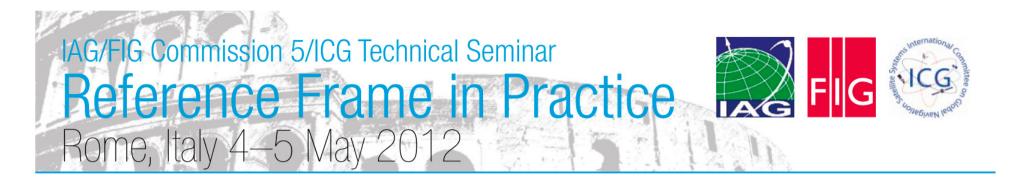

# **ITRF2008**

- We do all our processing in the more accurate reference frame, and then transform to any other desired reference frame and epoch
- Generation of high precision ITRF coordinates usually requires scientific GNSS processing software, not used by most surveyors
- Therefore choose to use an online processing service (in this case JPL precise point positioning)
- This will give us ITRF2008 coordinates, in terms of the reference frame used by the IGS orbital products (IGS08).
- Process 24-hour sessions
- We end up with IGS08 coordinates at observation epoch, which is 2012 Julian Day 60 (2012.16)

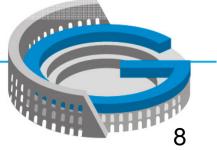

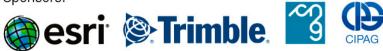

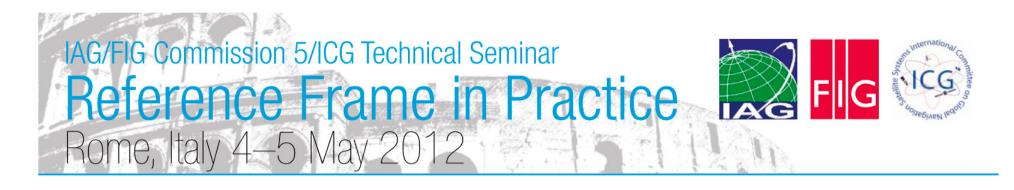

### **Transforming Coordinates**

- Throughout, we are working in Cartesian (geocentric) coordinates. Any other transformations, such as to a mapping projection, are made at the end
- Step 1: Identify stations at which coordinates are available in both the desired reference frames
- Step 2: Use velocities at each station to obtain coordinates at a common epoch in the two reference frames
- Step 3: Calculate *appropriate* transformation parameters, using least squares. This will usually be three translation/rotation parameters, or three translation/rotation parameters plus one scale parameter over small portions of the Earth's surface
- Step 4: Use the transformation parameters to convert coordinates between reference frames

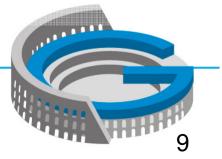

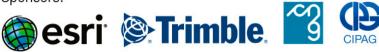

# IAG/FIG Commission 5/ICG Technical SeminarReference Frame in PracticeFIGRome, Italy 4–5 May 2012

#### **Bilinear Interpolation**

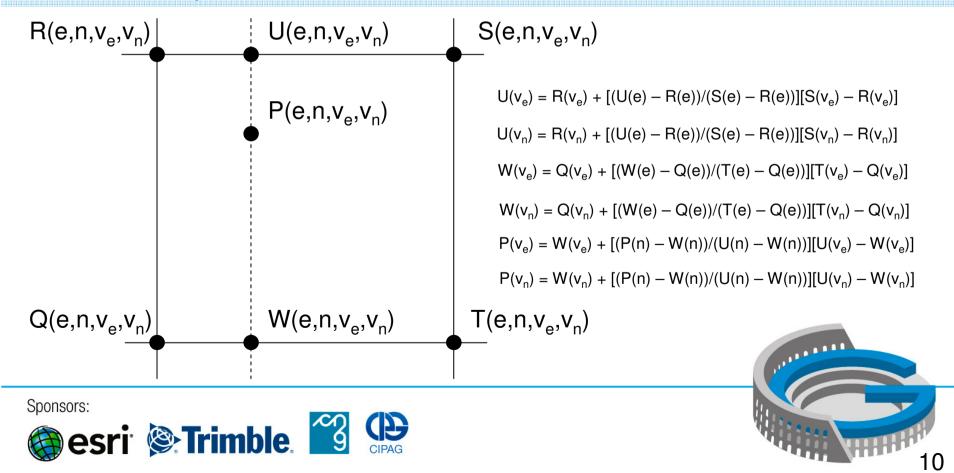

# IAG/FIG Commission 5/ICG Technical SeminarReference Frame in PracticeRome, Italy 4–5 May 2012

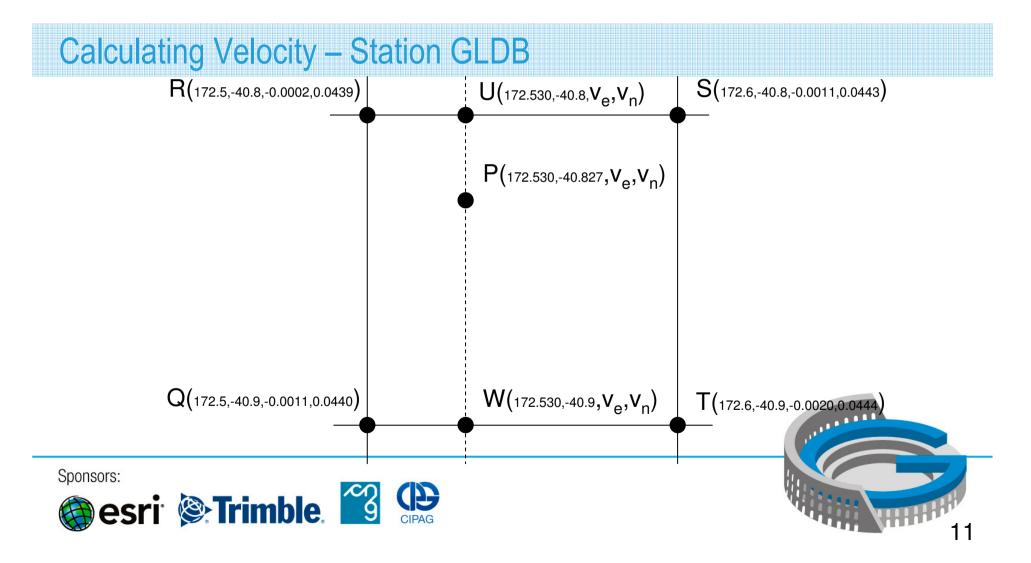

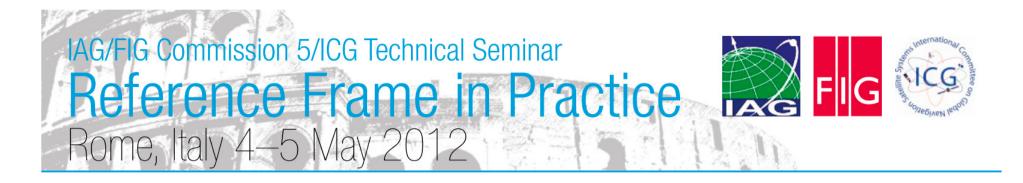

### **Calculating Velocity – Station GLDB**

$$\begin{split} U(v_e) &= -0.0002 + [(172.530 - 172.5)/(172.6 - 172.5)][-0.0011 - -0.0002] = -0.0005\\ U(v_n) &= 0.0439 + [(172.530 - 172.5)/(172.6 - 172.5)][0.0443 - 0.0439] = 0.0440\\ W(v_e) &= -0.0011 + [(172.530 - 172.5)/(172.6 - 172.5)][-0.0020 - -0.0011] = -0.0013\\ W(v_n) &= 0.0440 + [(172.530 - 172.5)/(172.6 - 172.5)][0.0444 - 0.0440] = 0.0441\\ P(v_e) &= -0.0013 + [(-40.827 - -40.9)/(-40.8 - -40.9)][-0.0005 - -0.0013] = -0.0007\\ P(v_n) &= 0.0441 + [(-40.827 - -40.9)/(-40.8 - -40.9)][0.0440 - 0.0441] = 0.0441 \end{split}$$

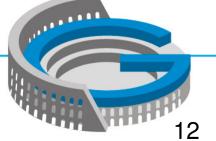

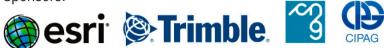

# IAG/FIG Commission 5/ICG Technical Seminar Reference Frame in Practice FIG Rome, Italy 4–5 May 2012

### **Transforming Velocities to Cartesian Reference Frame**

- Recall that we are always working in Cartesian (XYZ) coordinates, so need XYZ velocities. Call this column vector  $\mathbf{v}_{XYZ}$
- But the velocity model is topocentric (ENU). Call this column vector  $\mathbf{v}_{\text{ENU}}$
- We can convert between the two using the geocentric to topocentric rotation matrix,  $\mathbf{R}_{GT}$ , for the point's latitude ( $\phi$ ) and longitude ( $\lambda$ )

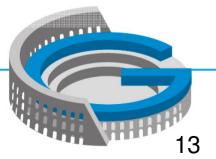

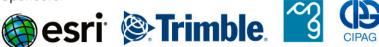

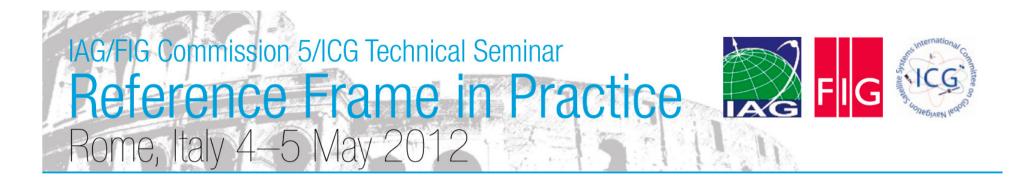

**Transforming Velocities to Cartesian Reference Frame – Station GLDB** 

•  $\mathbf{v}_{XYZ} = \mathbf{R}_{GT}^{-1} \mathbf{v}_{ENU}$ 

$$\begin{bmatrix} v_x \\ v_y \\ v_z \end{bmatrix} = \begin{bmatrix} -0.130 & -0.992 & 0 \\ -0.648 & 0.085 & 0.757 \\ -0.750 & 0.098 & -0.654 \end{bmatrix}^{-1} \begin{bmatrix} -0.0007 \\ 0.0441 \\ 0 \end{bmatrix} = \begin{bmatrix} -0.0285 \\ 0.0045 \\ 0.0333 \end{bmatrix}$$

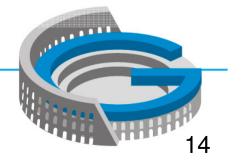

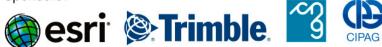

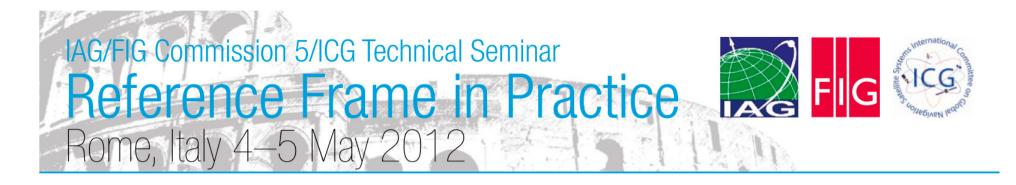

## Calculating NZGD2000 Epoch 2012.16 Coordinates – Station GLDB

•  $\mathbf{x}_{NZGD \text{ Epoch } 2012.16} = \mathbf{x}_{NZGD2000 \text{ Epoch } 2000.0} + 12.16 \mathbf{v}_{XYZ}$ 

$$\begin{bmatrix} x \\ y \\ z \end{bmatrix}_{2012.16} = \begin{bmatrix} -4792405.83 & 1 \\ 628416.781 \\ -4148068.66 & 9 \end{bmatrix} + 12.16 \begin{bmatrix} -0.0285 \\ 0.0045 \\ 0.0333 \end{bmatrix} = \begin{bmatrix} -4792406.17 & 7 \\ 628416.835 \\ -4148068.26 & 3 \end{bmatrix}$$

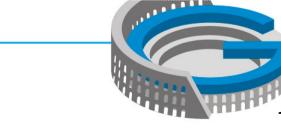

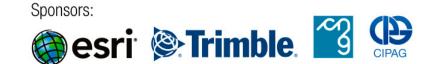

# IAG/FIG Commission 5/ICG Technical Seminar Reference Frame in Practice Rome, Italy 4–5 May 2012

# **Calculating Transformation Parameters**

- Use least squares to obtain the best solution, as we have more observations than parameters
- Functional model: At = b, where A is the design matrix, b = Calculated (IT96) minus observed (IGS08) and t is the matrix of unknown transformation parameters
- Stochastic model: W = I, in this case we choose to weight all coordinates equally
- So  $\mathbf{t} = (\mathbf{A}^{\mathsf{T}}\mathbf{A})^{-1}\mathbf{A}^{\mathsf{T}}\mathbf{b}$ , the standard least squares solution
- And Cov(t) =  $\sigma_0^2 (\mathbf{A}^T \mathbf{A})^{-1}$
- The Aposteriori Standard Error of Unit Weight is  $\sigma_0^2 = (\mathbf{A}^T \mathbf{t} \mathbf{b})^T (\mathbf{A}^T \mathbf{t} \mathbf{b})/(\text{degrees of freedom})$
- This is a linear problem, so no need to iterate
- Note: if you wish to weight your coordinates:  $\mathbf{t} = (\mathbf{A}^{\mathsf{T}}\mathbf{W}\mathbf{A})^{-1}\mathbf{A}^{\mathsf{T}}\mathbf{W}\mathbf{b}$

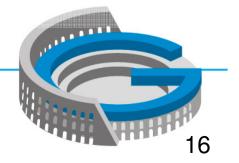

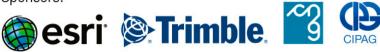

| IAG/FIG Commission 5/ICG Technical Seminar<br>Reference Frame in Practice |              |            |          |    |            |               |   |               |   |         |                                                             |  |  |
|---------------------------------------------------------------------------|--------------|------------|----------|----|------------|---------------|---|---------------|---|---------|-------------------------------------------------------------|--|--|
| Kere                                                                      | rence        |            |          | Ŗ  | ar         | ne in         |   | Prac          | ) | IC      | C IAG FIG 33 UGHEDIARN POOD                                 |  |  |
| Rome,                                                                     | Italy 4–     | 5          | $\wedge$ | 12 | ay 2       | 2012          | 1 |               | 5 |         | 1 Plan                                                      |  |  |
| GLDB                                                                      | x            | <b>∏</b> 1 | 0        | 0] |            | - 4792406.177 | [ | - 4792406.117 | ] | - 0.06  | ]                                                           |  |  |
|                                                                           | у            | 0          | 1        | 0  |            | 628416.835    |   | 628416.851    |   | -0.016  |                                                             |  |  |
|                                                                           | z            | 0          | 0        | 1  |            | - 4148068.263 |   | -4148068.23   |   | -0.033  |                                                             |  |  |
| NLSN                                                                      | x            | 1          | 0        | 0  |            | - 4775888.435 |   | - 4775888.398 |   | -0.037  |                                                             |  |  |
|                                                                           | У            | 0          | 1        | 0  |            | 549740.211    |   | 549740.2      |   | 0.011   |                                                             |  |  |
|                                                                           | Z            | 0          | 0        | 1  |            | -4177981.109  |   | -4177981.061  |   | -0.048  |                                                             |  |  |
| KAIK                                                                      | x            | 1          | 0        | 0  |            | -4685479.521  |   | - 4685479.471 |   | - 0.05  |                                                             |  |  |
|                                                                           | у            | 0          | 1        | 0  |            | 531055.197    |   | 531055.245    |   | -0.048  |                                                             |  |  |
|                                                                           | Z            | 0          | 0        | 1  |            | - 4280819.034 |   | - 4280819.009 |   | -0.025  | $3.22 \times 10^{-5}$ 0 0                                   |  |  |
| WGTN                                                                      | x            | 1          | 0        | 0  |            | - 4777269.652 |   | - 4777269.602 |   | - 0.05  |                                                             |  |  |
|                                                                           | <i>y A</i> = | = 0        | 1        | 0  | <i>b</i> = | 434270.387    | - | 434270.406    | = | - 0.019 |                                                             |  |  |
|                                                                           | Z.           | 0          | 0        | 1  |            | - 4189484.267 |   | -4189484.221  |   | - 0.046 | $\begin{bmatrix} 0 & 0 & 3.22 \times 10^{-5} \end{bmatrix}$ |  |  |
| MAST                                                                      | x            | 1          | 0        | 0  |            | - 4801933.943 |   | - 4801933.888 |   | -0.055  |                                                             |  |  |
|                                                                           | У            | 0          | 1        | 0  |            | 370789.222    |   | 370789.24     |   | -0.018  |                                                             |  |  |
|                                                                           | Z            | 0          | 0        | 1  |            | -4167752.305  |   | -4167752.257  |   | - 0.048 |                                                             |  |  |
| DNVK                                                                      | x            | 1          | 0        | 0  |            | - 4860760.939 |   | - 4860760.892 |   | -0.047  |                                                             |  |  |
|                                                                           | у            | 0          | 1        | 0  |            | 325692.752    |   | 325692.771    |   | - 0.019 |                                                             |  |  |
|                                                                           | z            | 0          | 0        | 1  |            | -4103646.312  |   | - 4103646.255 |   | -0.057  |                                                             |  |  |
| WANG                                                                      | x            | 1          | 0        | 0  |            | - 4888073.52  |   | - 4888073.493 |   | -0.027  |                                                             |  |  |
|                                                                           | у            | 0          | 1        | 0  |            | 443004.771    |   | 443004.775    |   | - 0.004 | معدد معدين                                                  |  |  |
|                                                                           | Z            | 0          | 0        | 1  |            | - 4060015.325 |   | - 4060015.31  |   | -0.015  |                                                             |  |  |
| Changers                                                                  |              |            |          |    |            |               |   |               |   |         |                                                             |  |  |

Sponsors:

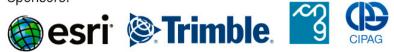

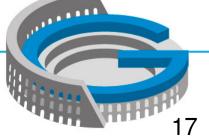

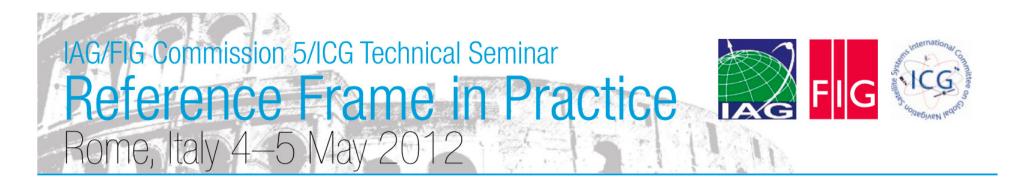

**Three Parameter Transformation Results** 

- SEUW = 0.015 m
- $t_x = -0.046 \pm 0.006 \text{ m}$
- $t_y = -0.016 \pm 0.006 \text{ m}$
- $t_z = -0.039 \pm 0.006 \text{ m}$

• Note: In this case least squares simply gives us the average of the coordinate differences, so we could have avoided the matrix algebra, but would not get the precision information so easily

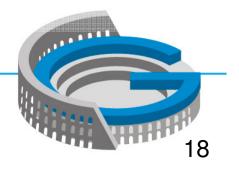

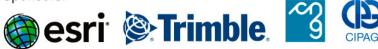

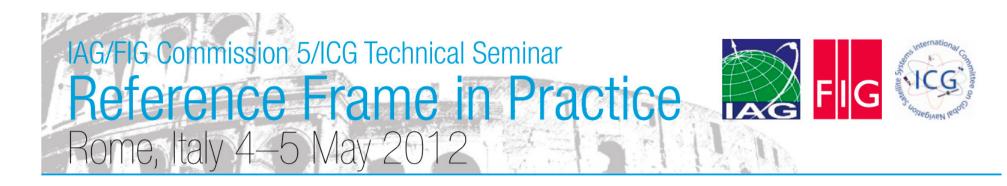

[]

## **Four Parameter Transformation Results**

- SEUW = 0.015 m
- $t_x = -0.103 \pm 0.211 \text{ m}$
- $t_y = -0.011 \pm 0.021 \text{ m}$
- $t_z = -0.088 \pm 0.183 \text{ m}$
- s =  $-1.19 \times 10^{-8} \pm 4.40 \times 10^{-8}$
- None of the parameters is significant, so this is not the best transformation

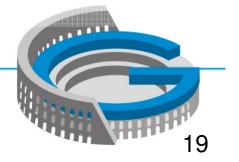

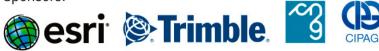

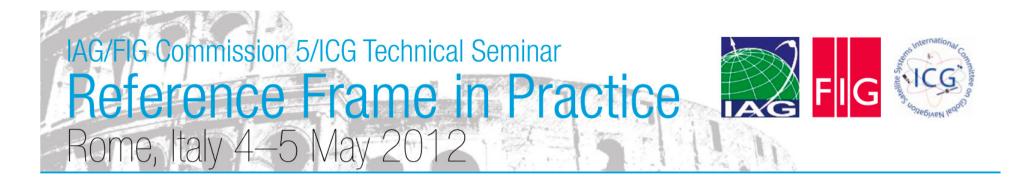

## Calculate IT96 Epoch 2012.16 for CLIM

• **X**<sub>NZGD Epoch 2012.16</sub> = **X**<sub>IGS08 Epoch 2012.16</sub> + **t** 

$$\begin{bmatrix} x \\ y \\ z \end{bmatrix}_{NZGD \ 2000 \ 2012.16} = \begin{bmatrix} -4793404.12 \ 0 \\ 407108.010 \\ -4175081.52 \ 0 \end{bmatrix} + \begin{bmatrix} -0.046 \\ -0.016 \\ -0.039 \end{bmatrix} = \begin{bmatrix} -4793404.16 \ 7 \\ 407107.994 \\ -4175081.55 \ 9 \end{bmatrix}$$

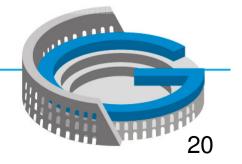

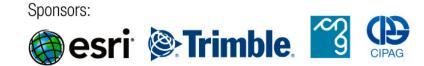

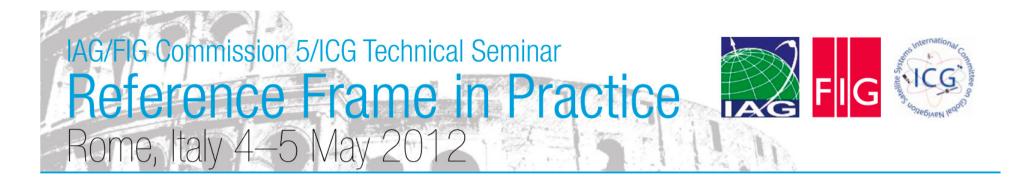

## Calculate IT96 Epoch 2000 for CLIM

•  $\mathbf{x}_{NZGD \ Epoch \ 2000} = \mathbf{x}_{NZGD2000 \ Epoch \ 2012.16} - 12.16 \mathbf{v}_{xyz}$ 

$$\begin{bmatrix} x \\ y \\ z \end{bmatrix}_{NZGD\ 2000} = \begin{bmatrix} -4793404.16\ 7 \\ 407107.994 \\ -4175081.55\ 9 \end{bmatrix} -12.16 \begin{bmatrix} -0.0196 \\ 0.0277 \\ 0.0250 \end{bmatrix} = \begin{bmatrix} -4793403.92\ 8 \\ 407107.657 \\ -4175081.86\ 4 \end{bmatrix}$$

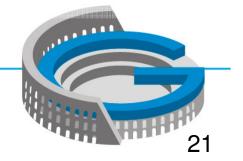

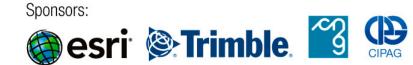

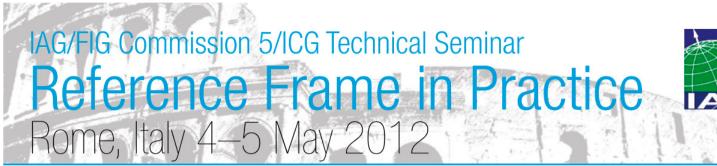

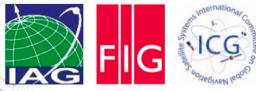

### Calculate IT96 Epoch 2000 for CLIM, LEVN, WITH

| Station | IGS08 Epoch<br>2012.16 (XYZ) | Velocity (ENU) | NZGD2000 Epoch<br>2000.0 (observed) | NZGD2000 Epoch<br>2000.0 (GDB) | Difference (ENU) |
|---------|------------------------------|----------------|-------------------------------------|--------------------------------|------------------|
| CLIM    | -4793404.120                 | -0.026         | -4793403.928                        | -4793403.914                   | 0.007            |
|         | 407108.010                   | 0.0333         | 407107.657                          | 407107.663                     | -0.008           |
|         | -4175081.5204                | 0              | -4175081.864                        | -4175081.841                   | 0.025            |
| LEVN    | -4833775.0621                | -0.0164        | -4833774.861                        | -4833774.854                   | 0.006            |
|         | 402451.2374                  | 0.0335         | 402451                              | 402451.006                     | -0.011           |
|         | -4127913.8068                | 0              | -4127914.155                        | -4127914.134                   | 0.018            |
| WITH    | -4753506.3677                | -0.0195        | -4753506.156                        | -4753506.143                   | 0.009            |
|         | 500939.4145                  | 0.0352         | 500939.133                          | 500939.14                      | -0.002           |
|         | -4209496.456                 | 0              | -4209496.815                        | -4209496.801                   | 0.018            |

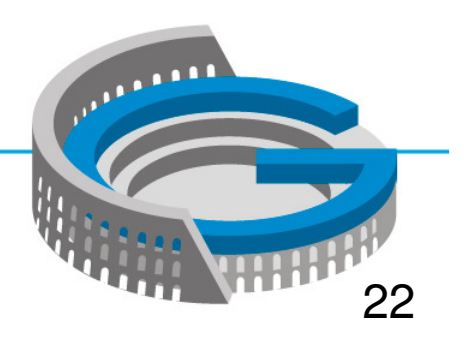

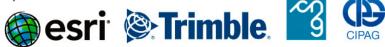

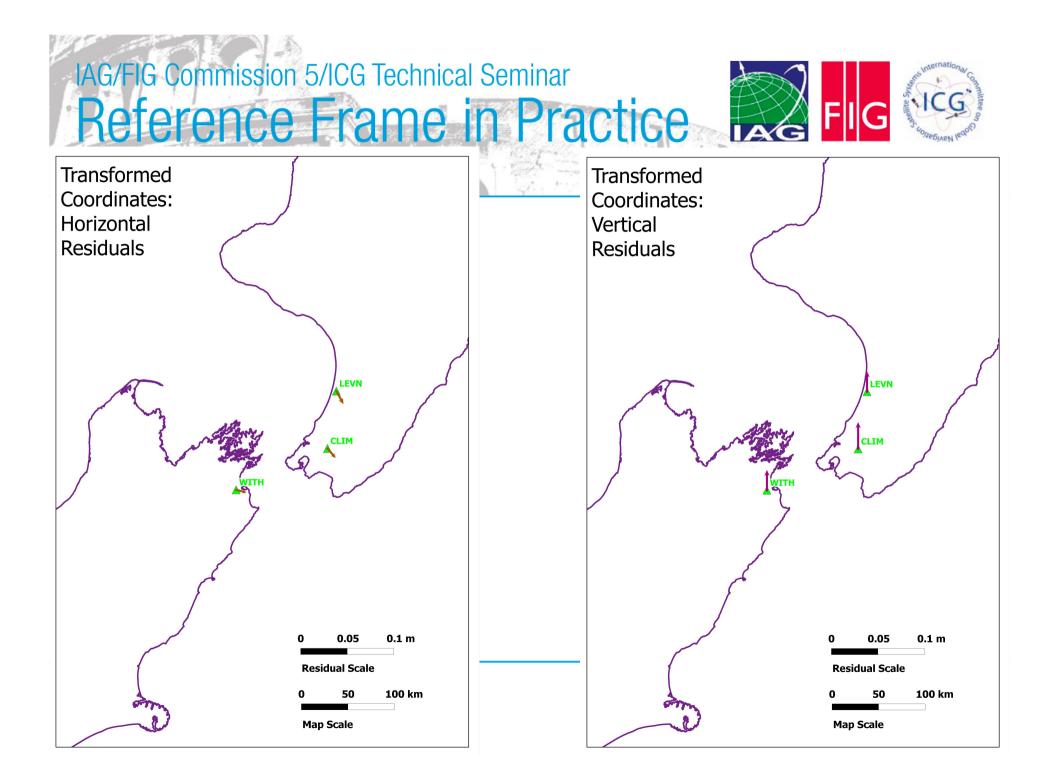

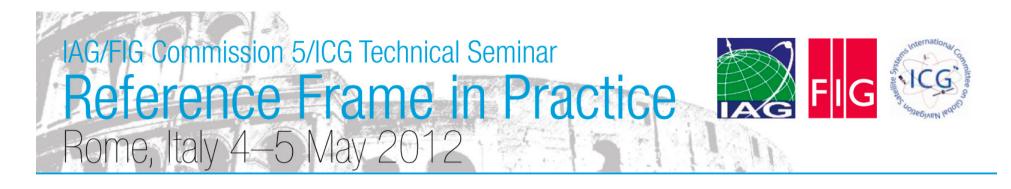

### Summary

- Absolute positioning is readily available, and its use will increase
- These positions are in terms of the satellite orbit reference frame (latest IGS realization of current ITRF)
- Software to convert to a local reference frame may not exist, or may need to be tested
- This conversion can be done by the surveyor using a spreadsheet and the procedure outlined in this presentation
- Worked examples are very useful to aid understanding of reference frame and epoch transformations. Government agencies should make these more readily available

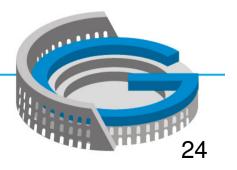

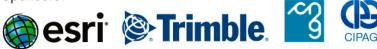

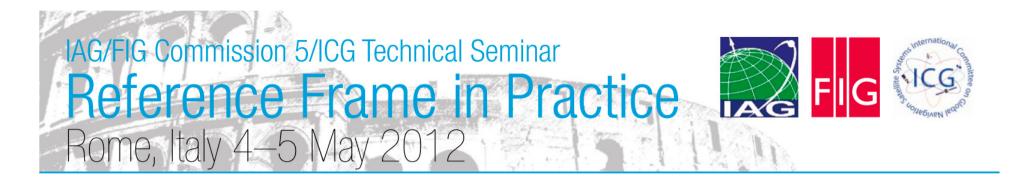

### **Questions and References**

- <u>http://apps.gdgps.net/</u> (JPL PPP service)
- http://apps.linz.govt.nz/gdb/index.aspx (LINZ Geodetic Database)
- For any questions please contact:

Nic Donnelly ndonnelly@linz.govt.nz

25

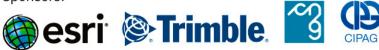